## Computers Hardware For Dummies Pdf >>>CLICK HERE<<<

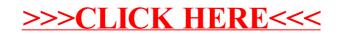